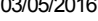

SIMEC- Sistema Integrado de Monitoramento do Ministério da Educação Ministério da Educação / SE - Secretaria Executiva

vivências esportivas ( basquete, futebol,futsal,handebol,voleibol,xadrez)

DTI - Diretoria de Tecnologia da Informação Hora da Impressão: 03/05/2 « DDE [Interativo](javascript:abrirsistema(143)) 2012 PDDE Interativo 2013 **PDDE Interativo 2014** PDDE Interativo [2015/2016](javascript:abrirsistema(145)) PDDE Interativo 2014 [Principal](http://pddeinterativo.mec.gov.br/pddeinterativo/pddeinterativo.php?modulo=principal/principalDiretor&acao=A) [Identificação](http://pddeinterativo.mec.gov.br/pddeinterativo/pddeinterativo.php?modulo=principal/identificacao&acao=A) [Primeiros](http://pddeinterativo.mec.gov.br/pddeinterativo/pddeinterativo.php?modulo=principal/primeirospassos&acao=A) Passos [Diagnóstico](http://pddeinterativo.mec.gov.br/pddeinterativo/pddeinterativo.php?modulo=principal/diagnostico&acao=A) Plano Geral Progresso de Preenchimento do Diagnóstico: 100% E M PROF DULCE DE MOURA RAUNHEITTI RIBEIRO Código INEP: 33060061 Escola: E M PROF DULCE DE MOURA RAUNHEITTI RIBEIRO Dados da escola: Município : Nova Iguaçu, Unidade Federativa : RJ, Rede : Municipal Ano do CENSO: 2013 Status do Workflow Escola paga Mais Educação - Educação Integral Cadastro - Atividades 2014 OUTRAS AÇÕES (Sugestões) Deseja ofertar atividades educativas, culturais, esportivas, de formação inicial para o trabalho e geração de renda aos alunos e suas famílias, visando fortalecer a integração entre escola e comunidade, ocupando criativame Salvar Matrículas no Período Integral 1° Ano 2° Ano 3° Ano 4° Ano 3° Ano 5° Ano 5° Ano 6° Ano 7° Ano 7° Ano 8° Ano 9° Ano 9° Ano 43 36 48 54 42 0 0 0 0 Matrículas do Ensino Fundamental Regular 1° Ano 2° Ano 3° Ano 4° Ano 3° Ano 5° Ano 5° Ano 6° Ano 7° Ano 7° Ano 8° Ano 9° Ano 9° Ano 46 53 54 42 0 0 0 0 0 0 Ensino Fundamental<br>5° Ano 6° Ano 7° Ano 8° Ano 9° Ano 5 Alunado 1° Ano 2° Ano 3° Ano 4° Ano 5° Ano 6° Ano 7° Ano 8° Ano 9° Ano Participante: 43 | 36 | 48 | 54 | 42 | 0 | 0 | 0 | 0 | 223 Escolha os Macrocampos e as Atividades que serão desenvolvidas (4 atividades). Caso queira optar por uma 5ª atividade, essa será, obrigatoriamente, 'Esporte na Escola/Atletismo e múltiplas vivências esportivas (basquete, futebol, futsal, handebol, voleibol e xadrez), desde que tenha participado do Programa Mais Educação nesta atividade no ano de 2012'. Ensino Fundamental Macrocampo/Atividade Total | Localização da Atividade | Ação 1° 2° 3° 4° 5° 6° 7° 8° 9° -- Selecione o Macrocan -- Selecion v  $\ddotmark$ -- Selecione a Atividade  $\frac{1}{2}$  x ESPORTE E LAZER /Karatê 43 36 48 54 42 0 0 0 0 223 Interna ESPORTE E LAZER /Esporte na Escola/ Atletismo e múltiplas  $\sqrt{8}$ 

43 36 48 54 42 0 0 0 0 223 Interna

http://pddeinterativo.mec.gov.br/pddeinterativo/pddeinterativo.php?modulo=principal/planoestrategico&acao=A&aba=maiseducacao&aba1=atividades\_ano\_atual 1/2

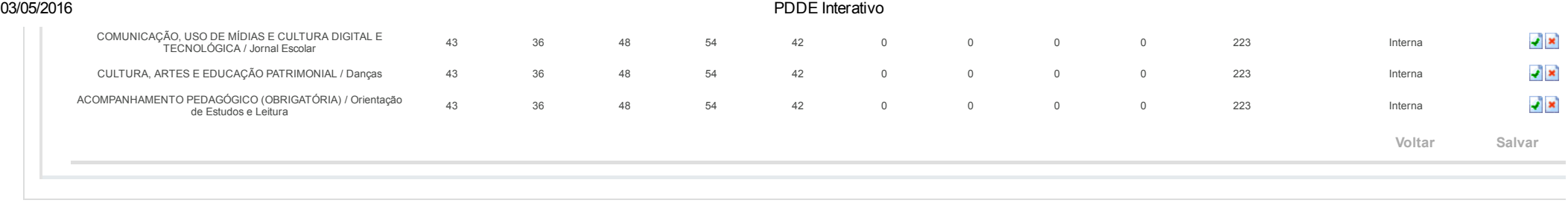

Data: 03/05/2016 - 16:05:02 / Último acesso (03/05/2016) - [Usuários](javascript:abrirUsuariosOnline();) On-Line SIMEC - Manual | Tx.: 0,6554s / 0,72